## SAP ABAP table TMETASTARDIMI 02 {HR Forms: Dimensions in MetaStars (International)}

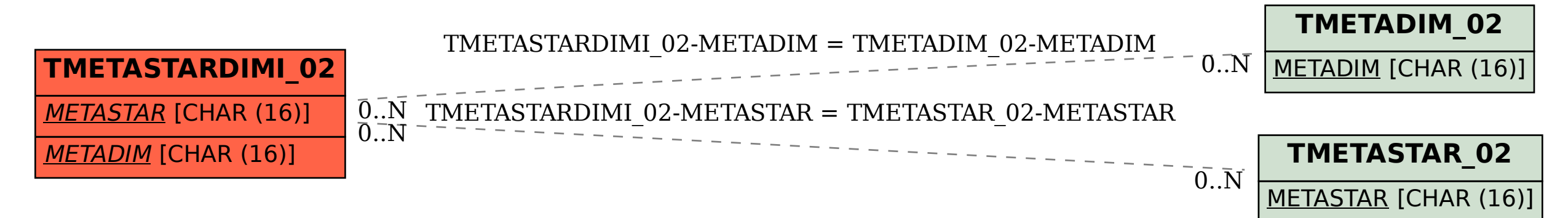